<span id="page-0-0"></span>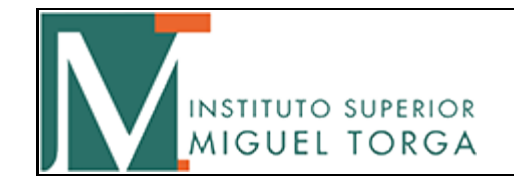

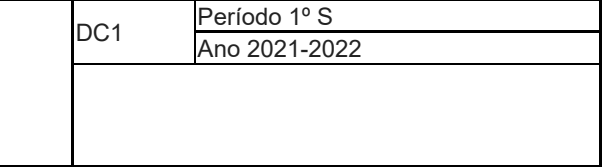

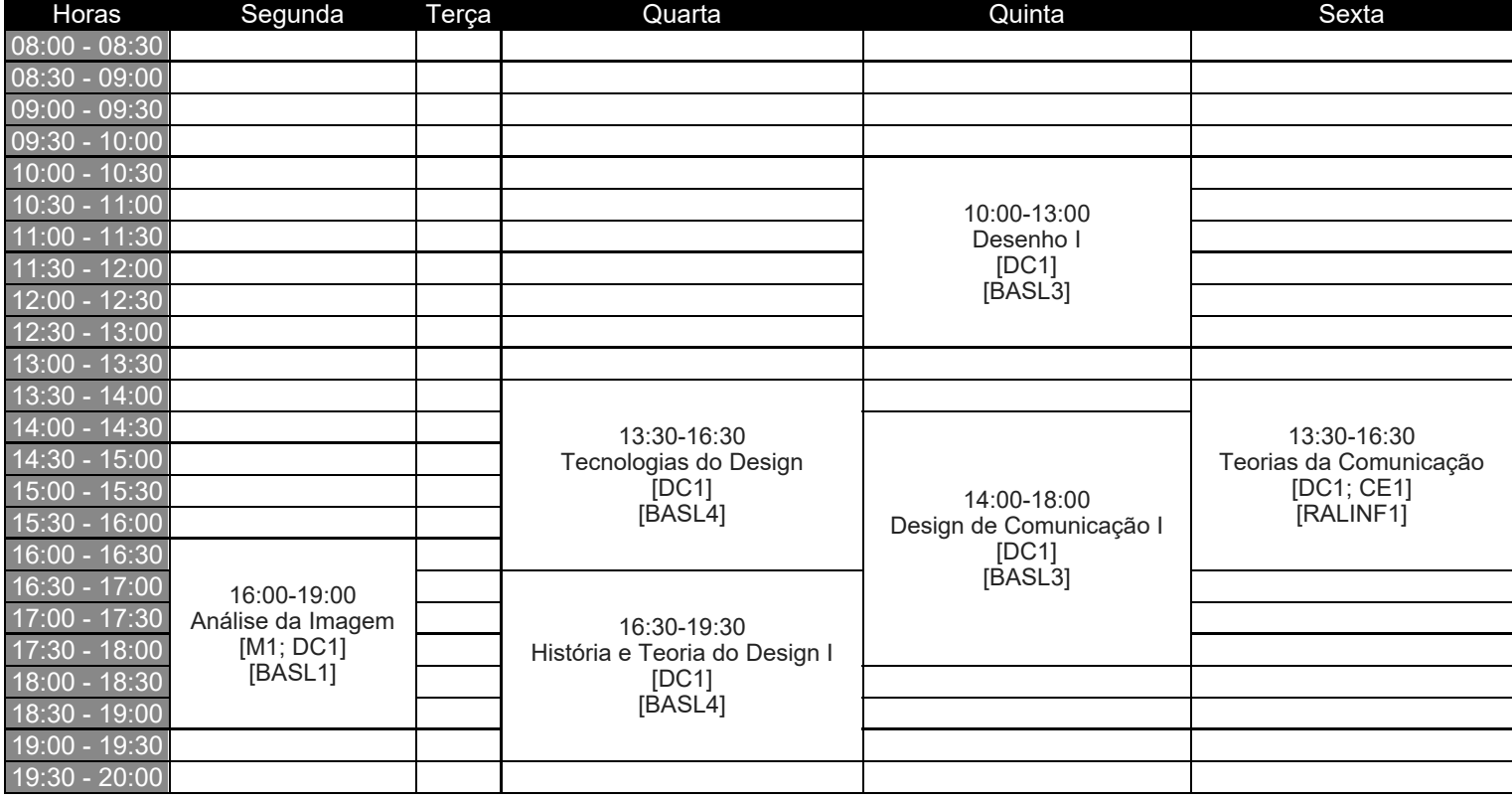

Observações: Alteração horários a vigorar a partir do dia 4 de outubro